## Download Book

## PRACTICAL FOUNDATIONS OF WINDOWS DEBUGGING, DISASSEMBLING, REVERSING: TRAINING COURSE

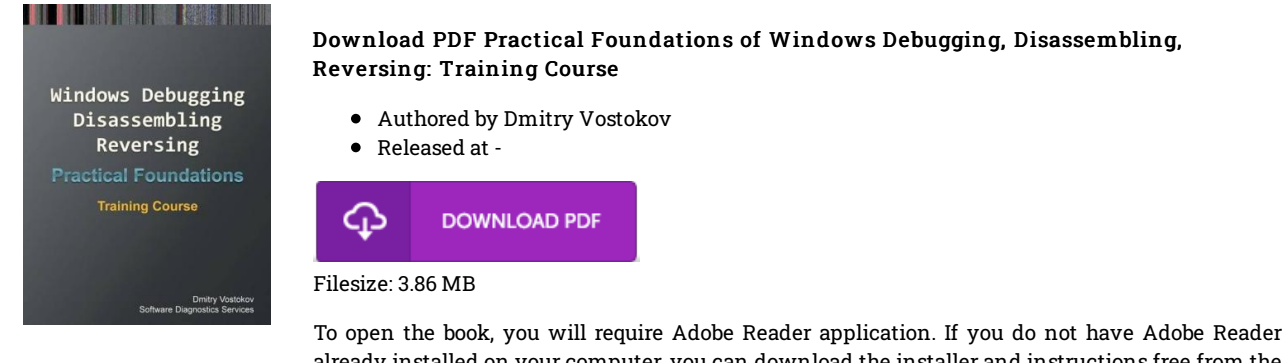

already installed on your computer, you can download the installer and instructions free from the Adobe Web site. You may download and preserve it to the personal computer for later on read. You should click this download button above to download the file.

## Reviews

The publication is great and fantastic. I actually have read through and i am sure that i am going to planning to go through yet again yet again down the road. I realized this pdf from my dad and i encouraged this publication to understand.

## -- Jamarcus Runolfsson

This composed publication is fantastic. I was able to comprehended everything using this composed e book. It is extremely difficult to leave it before concluding, once you begin to read the book.

-- Miss Ova Kuhn IV

This ebook could be well worth <sup>a</sup> study, and superior to other. It really is basic but unexpected situations inside the 50 % of your ebook. Once you begin to read the book, it is extremely difficult to leave it before concluding. -- Prof. Buford Ziemann